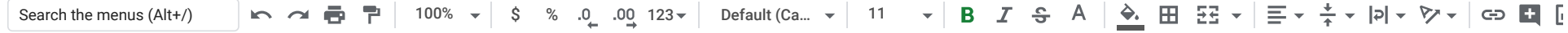

 $\int x$ RM Name & No.

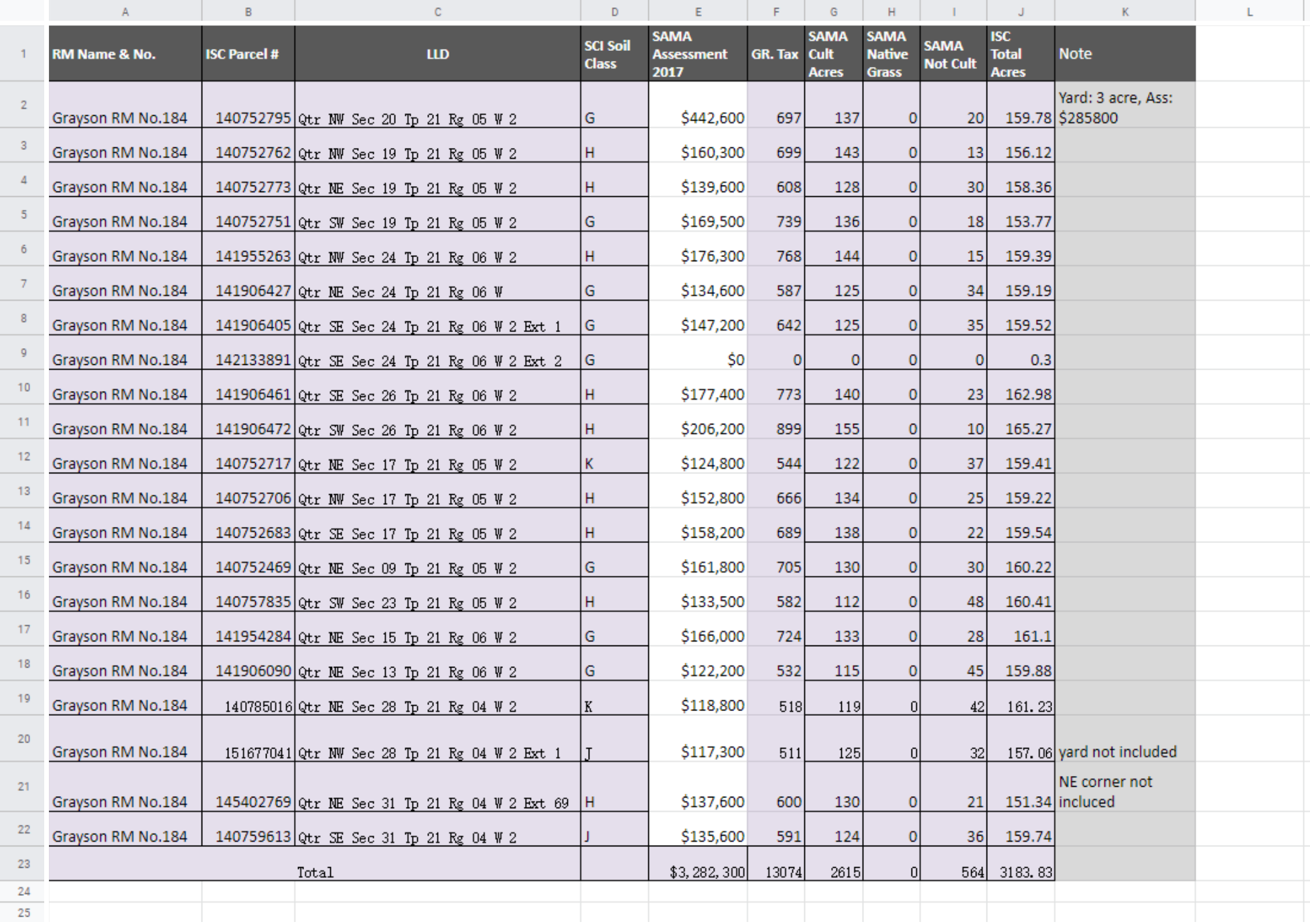